HACKING FULL HACKING GUIDE FOR BEGINNERS WITH 30 USEFUL TIPS ALL YOU NEED TO KNOW ABOUT BASIC SECURITY HOW TO HACK COMPUTER HACKING HACKING FOR CYBER SECURITY HACKING EXPOSED HACKER

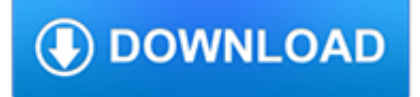

### **hacking full hacking guide pdf**

©2010 International Journal of Computer Applications (0975 – 8887) Volume 1 – No. 10 Ethical Hacking Ajinkya A. Farsole Amruta G. Kashikar Apurva Zunzunwala Ethical Hacking Procedure Certified Ethical Hacking Ethical Hacking : Future 15, Sujay Nagar, Gopuri Chowk, State Bank Colony, Sewagram Road, Wardha Nagpur Road, Wardha Nagpur Road, Wardha Abstract these services are worried about ...

## **Ethical Hacking Ethical Hacking Procedure Certified**

Chapter 1 Introduction to Ethical Hacking In This Chapter Understanding hacker objectives Outlining the differences between ethical hackers and malicious hackers

## **Chapter 1 Introduction to Ethical Hacking - TechTarget**

Eric: "Travel hacking has helped me to travel frequently on a budget that anyone can afford. Using his advice on leveraging award offers on credit cards, I've been able to avoid having to pay for airfare (other than fees) on trips to great locations in the U.S., Europe, and Asia.

### **The Ultimate Guide to Travel Hacking 2019 | Nomadic Matt's**

Why did we write this guide? There is a revolution taking place in the world of startup growth, and we wanted to help people understand this new phenomenon. Those who understand growth hacking will have a competitive advantage that is hard to overstate, and we wanted to provide a robust framework ...

## **The Definitive Guide to Growth Hacking - Quick Sprout**

How to learn full use of kali Linux for hacking, pen testing purpose completely online with websites to become master in ethical hacking quickly

## **Kali Linux Hacking tutorials : Perfect guide to Beginners**

Adventures in Automotive Networks and Control Units By Dr. Charlie Miller & Chris Valasek

#### **Adventures in Automotive Networks and Control Units**

ANDREI COSTIN, HACK.LU, 2010 Hacking printers: for fun and profit

## **Hacking printers: for fun and profit - cve-search**

MxSpy hacking platform has been created well with the experienced developers with the astonishing features for the hacking requirements of a few numbers of largest safety companies.

## **2 Ways To Hack Into Someone's Cell Phone without Them Knowing**

Printers are, in essence, simply computers. They communicate via the network, like PC's, but, unfortunately, they may be the most neglected devices on any network.

## **Hacking On A Dime: "Hacking" Printers - PJL Basics**

This guide will take you through the entire CEH Certification process and help you to clear all your doubts and queries related to Certified Ethical Hacking Certification Exam.

## **Step-by-Step Guide to CEH Certification - Simplilearn**

Pull Tactics for Getting Visitors. I'm onto you. I see what you're doing. You just flipped to this chapter because you think that growth hacking is only about getting new visitors to your site.

## **The Definitive Guide to Growth Hacking - Quick Sprout**

Answers to every single question you have about ethical hacking and penetration testing from an experienced IT professional! Tips for remaining anonymous in hacking and penetration testing activities.

#### **The Complete Ethical Hacking Course: Beginner to - Udemy**

Description. Go from beginner to certified ethical hacker with 75+ hours of HD video tutorials in The Complete Ethical Hacking Course Bundle!You will LOVE these 5 courses produced by Ermin Kreponic, Jerry Banfield, and Joseph Delgadillo! Ethical Hacking for Absolute Beginners!

## **The Complete Ethical Hacking Course Bundle!**

United States Government Accountability Office . Highlights of GAO-19-128, a report to the Committee on Armed Services, U.S. Senate October 2018

#### **Services, U.S. Senate - gao.gov**

Original Instructions (Direct Method, not using PDF Creator) This is an illustrated guide to creating a "Print to PDF" printer in Windows 2000

### **Creating a Print to PDF Printer in Windows 2000 - styma.org**

eBook Details: Paperback: 336 pages Publisher: WOW! eBook (January 25, 2018) Language: English ISBN-10: 1788622243 ISBN-13: 978-1788622240 eBook Description: Microservices with Clojure: The common patterns and practices of the microservice architecture and their application using the Clojure programming language

#### **eBook3000**

Access Google Drive with a free Google account (for personal use) or G Suite account (for business use).

### **Google Drive: Sign-in**

Marco Balduzzi Automated Detection of HPP Vulnerabilities in Web Applications. HTTP Parameter Pollution (HPP) is a recent class of web vulnerabilities that consists of injecting encoded query string delimiters into other existing HTTP parameters.

#### **Black Hat ® Technical Security Conference: USA 2011 // Venue**

On 6 December 2013, Morgan was interviewed, under caution, by police officers from Operation Weeting investigating phone hacking allegations at Mirror Group Newspapers during his tenure as editor.. On 24 September 2014, the Trinity Mirror publishing group admitted for the first time that some of its journalists had been involved in phone hacking and agreed to pay compensation to four people ...

## **Piers Morgan - Wikipedia**

FIRE EMBLEM: ULTIMATE TUTORIAL. Welcome to my "ultimate" Fire Emblem hacking tutorial, dedicated towards hacking the GBA Fire Emblem games. Don't say I didn't warn you: this tutorial is massive and it has tons of details. Although this tutorial is a bit inclined towards Fire Emblem 7: Blazing Sword, the information can usually apply to the other games.

#### **FE Hacking Ultimate Tutorial - FEShrine**

Deep web books links - Do you love reading books and looking dark web books links there you can read and download books. this post has 100+ active books online links which have hacking, software, tutorials, training, how to things, laboratory, banned books, and lots of other things that can take you on the next level.

#### **Deep Web Books | Dark Web Books Updated Links**

The Russian targeting Lazarus campaign uses malicious Office documents delivered as ZIP files, with a decoy PDF document named NDA\_USA.pdf containing a StarForce Technologies NDA agreement, which ...

#### **North Korean APT Lazarus Targets Russian Entities with**

Download this ultimate study guide about Salesforce app builder certification process. It includes exam outline, syllabus and who should pursue the course.

#### **Free eBook: Salesforce App Builder Study Guide | Simplilearn**

Unconventional language hacking tips from Benny the Irish polyglot; travelling the world to learn languages to fluency and beyond!

#### **Learn Spanish: 25 Free Online Spanish Language Lessons**

The Complete Guide to Shodan is the official book written by the founder that explains the ins and outs of the search engine. Readers will be introduced to the variety of websites that are available to access the data, how to automate common tasks using the command-line and create custom solutions using the developer API.

## **Complete Guide to Shodan - Leanpub**

DocuWorks™ 7 Setup Guide 1 Before You Install DocuWorks 1.1 What to Check Before Installation ..... 5

### **DocuWorks™ 7 Setup Guide - Xerox**

DEF CON 101: The Panel. Mike Petruzzi (wiseacre), Senior Cyber Security Penetration Tester Nikita Kronenberg Not a Security Researcher, DEF CON PushPin Plug Russ Rogers Chief of Operations, DEF CON. DEF CON has changed for the better since the days at the Alexis Park.

## **DEF CON® 23 Hacking Conference - Speakers**

Our article aims to showcase the most popular hacking tools in 2017 as used by computer criminals around the world, read on to learn about them.

### **The Most Popular Hacking Tools in 2017 - Sensors Tech Forum**

Use this straightforward guide to learn what a cryptocurrency wallet is, how they work and discover which ones are the best on the market. If you are looking for something a bit more in detail about cryptocurrencies please check out our course on it. What is a Cryptocurrency Wallet? A cryptocurrency wallet is a software program that stores private and public keys and interacts with various ...

### **Cryptocurrency Wallet Guide: A Step-By-Step Tutorial**

The 2011 PlayStation Network outage was the result of an "external intrusion" on Sony's PlayStation Network and Qriocity services, in which personal details from approximately 77 million accounts were compromised and prevented users of PlayStation 3 and PlayStation Portable consoles from accessing the service. The attack occurred between April 17 and April 19, 2011, forcing Sony to turn off ...

#### **2011 PlayStation Network outage - Wikipedia**

The Mobile Security Testing Guide (MSTG) is a proof-of-concept for an unusual security book. It is the result of an open, crowd-sourced effort, made of the contributions of dozens of authors and reviewers from all over the world.

## **OWASP Mobile Security Testing Guide - 1.1.0 Release**

No! The techniques taught in this guide use free open source tools. Competing products for moving WordPress websites can often cost \$100 or more.

## **InstantWP Unleashed - InstantWP**

You are not alone, and there are hundreds, if not thousands of people who search for how to hack a Facebook account or how to hack Facebook messenger.. Hacking someone's Facebook account isn't as difficult as most people think.

## **7 ways to hack someone's Facebook Account Passwords 2018**

BibMe Free Bibliography & Citation Maker - MLA, APA, Chicago, Harvard

## **BibMe: Free Bibliography & Citation Maker - MLA, APA**

Here below we are listing A-Z Kali Linux commands which will help you to ease of flow in work. For offline use we also included Kali Commands PDF.

## **A-Z Kali Linux Commands — Also Included Kali Commands PDF**

DEF CON China 1.0 Venue! Posted 3.9.19. The spirit of hacking is the desire to extend the technological horizon by bending existing tech in new and unexpected directions.

# **DEF CON® Hacking Conference**

136 responses to "a complete guide to hacking your vehicle bus on the cheap & easy – part 1 (hardware interface)"

#### **a complete guide to hacking your vehicle bus on the cheap**

Hobbit's techie rants, lighting, dimmers, hobbit, wholehog, hogging, hogpc, hog ii, etc express, leko, source 4, Arisia, gobo cutting, dmx, dmx signals, proper ...

### **Hobbit's techie-rants - Techno-Fandom Home Page**

The common term for the reduction from 100% liability down to the Excess is Loss Damage Waiver.. Regardless of what they call excess, this is simply the reduction of your liability from the full amount of damage (the rental car and the car you ran into) down to the limit on the rental agreement providing you meet the terms of the agreement.. But did you know that all rental companies apply ...